## Meridian Intelliport Meta Data Entry Spreadsheet

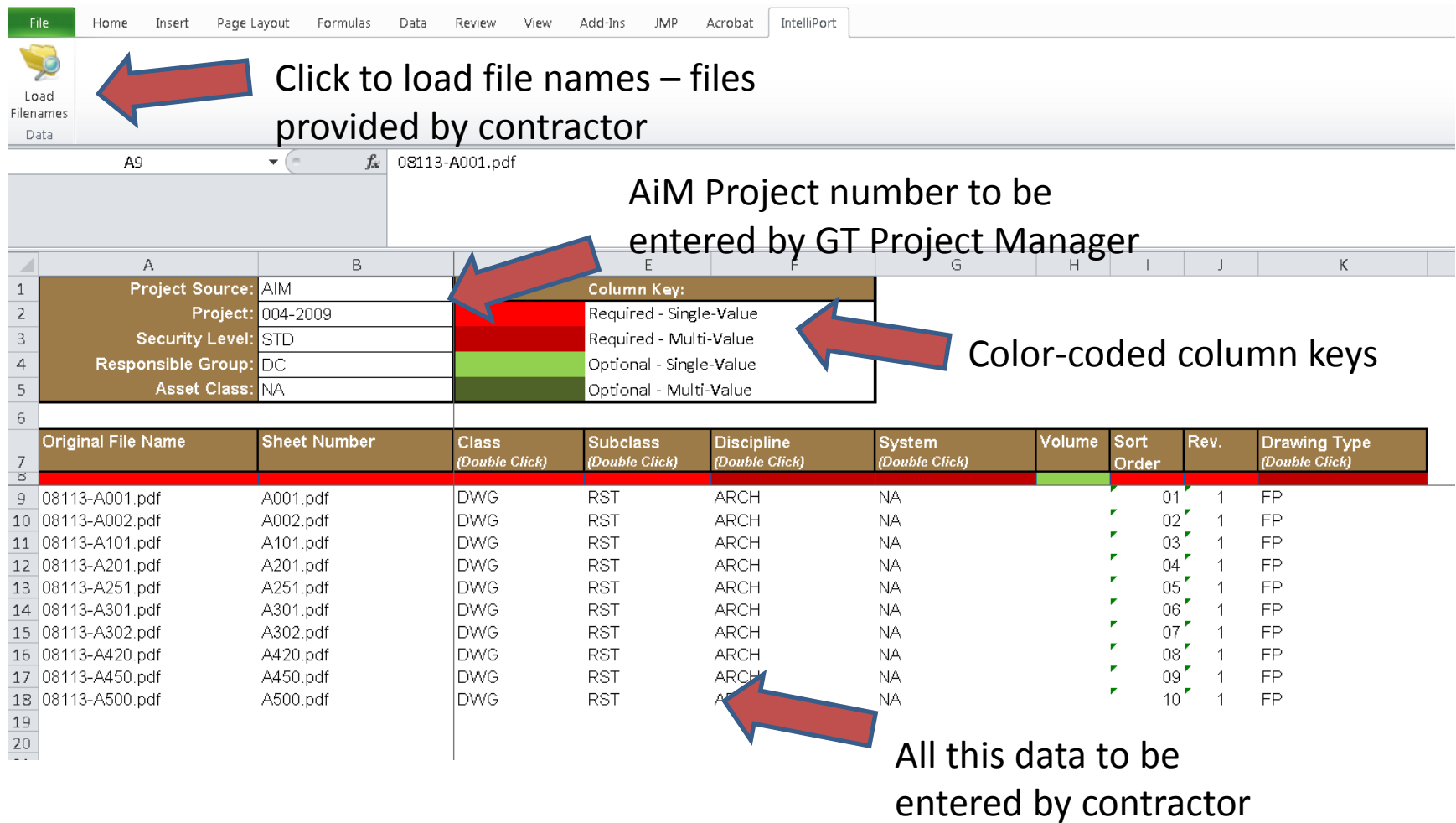

## Code Reference Page

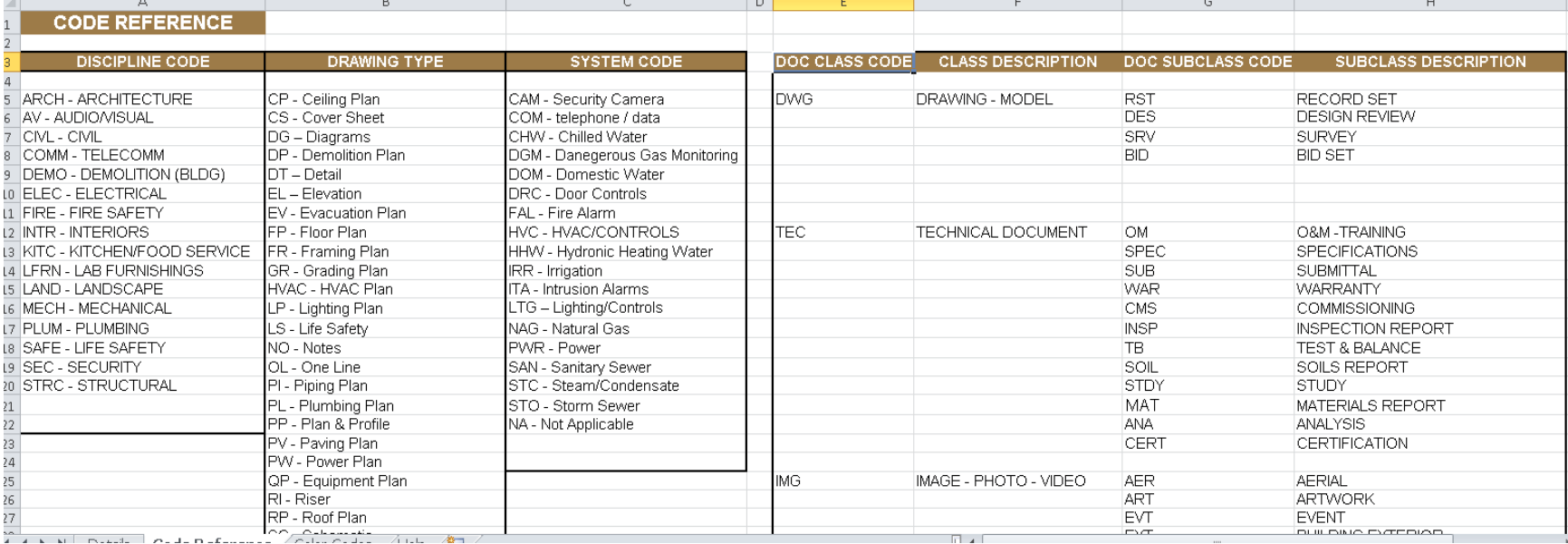

## Error codes - colors

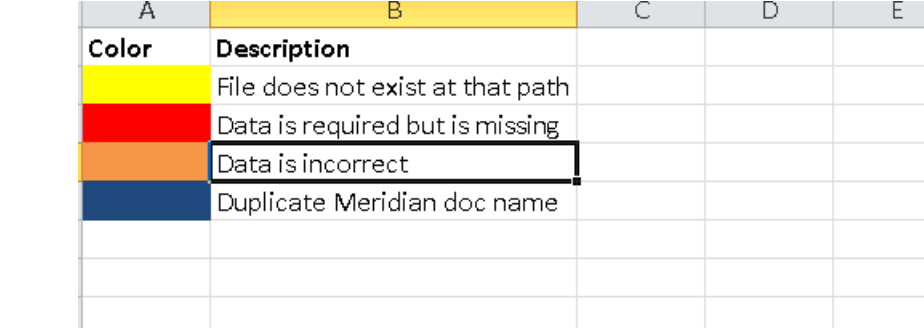